**Федеральное казначейство**

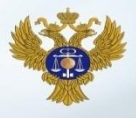

# **Подключение организаций субъектов Российской Федерации и муниципальных образований к системе «Электронный бюджет», порядок формирования и ведения базовых (отраслевых) перечней государственных и муниципальных услуг и работ**

Начальник Управления интегрированных информационных систем государственных финансов Федерального казначейства

**Н.В. Гвоздева**

## **Нормативные правовые основы подключения субъектов РФ и муниципальных образований**

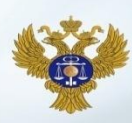

*Формирование и ведение Ведомственных перечней государственных (муниципальных) услуг и работ, оказываемых и выполняемых государственными учреждениями субъектов Российской Федерации (муниципальными учреждениями)* 

*Формирование предложений о внесении изменений в Базовые (отраслевые) перечни*

Постановление Правительства Российской Федерации от 26.02.2014 №151

Приказ Минфина России от 29.12.2014 № 174н

Приказ Минфина России от 26.03.2015 № 48н

*Формирование и ведение реестра участников бюджетного процесса, а также юридических лиц, не являющихся участниками бюджетного процесса*

Приказ Минфина России от 23.12.2014 № 163н

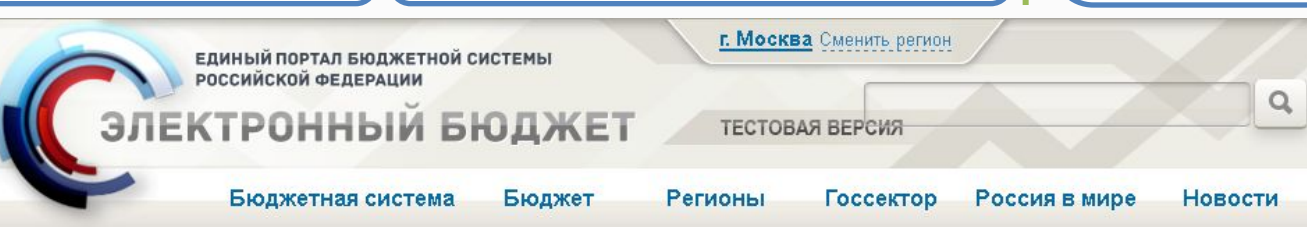

**Задачи финансовых органов и учредителей субъектов РФ и муниципальных образований по работе в системе «Электронный бюджет»**

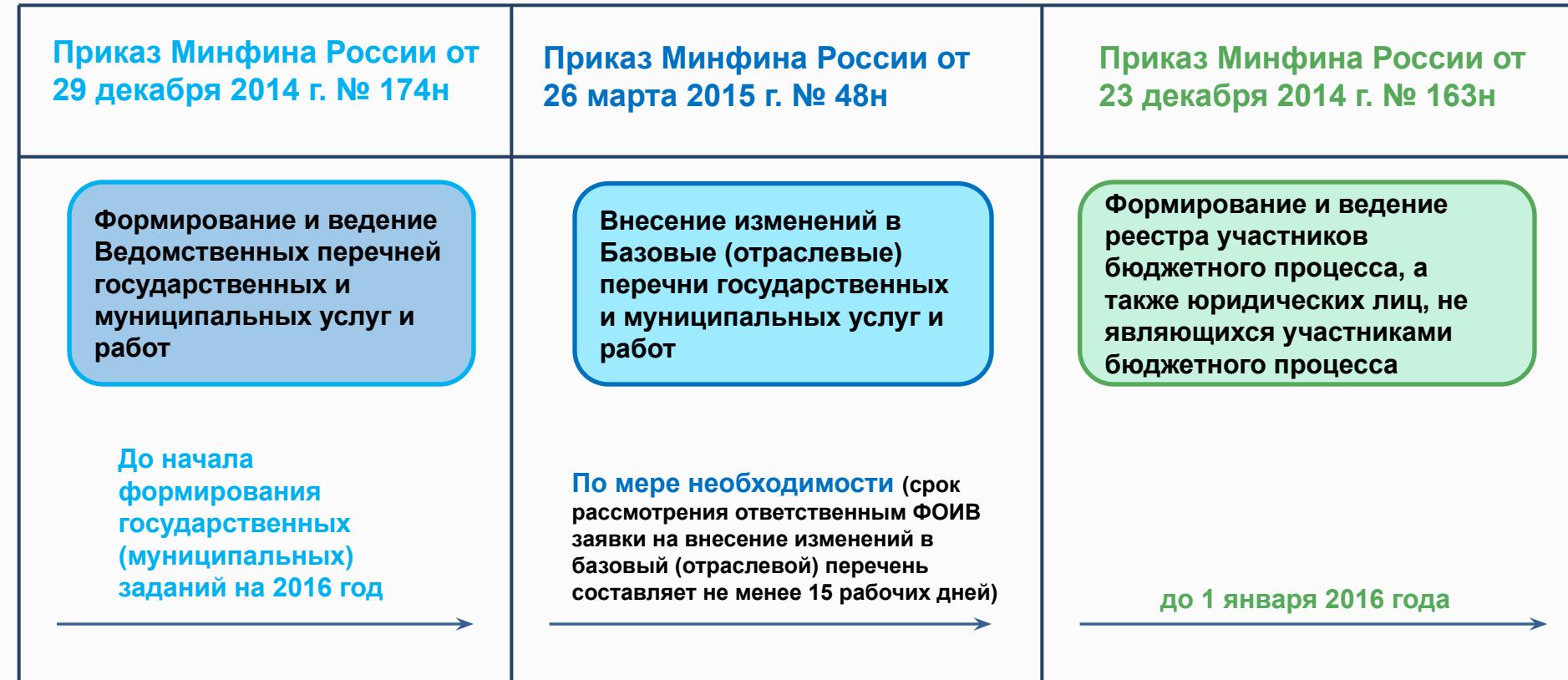

## **Организации субъекта РФ и муниципального образования, подключаемые к системе «Электронный бюджет»**

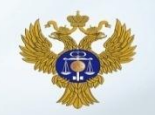

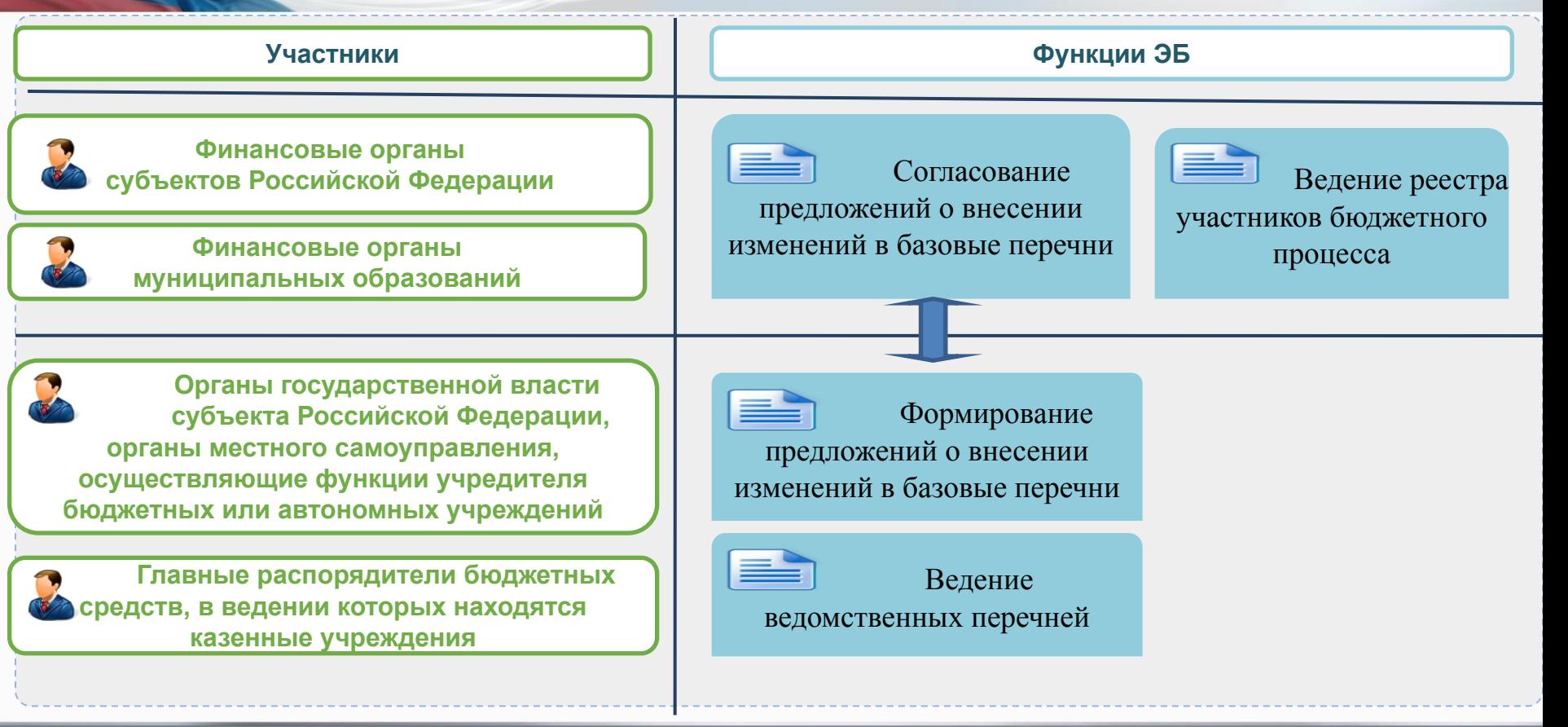

**График подключения финансовых органов и учредителей пилотных субъектов РФ и муниципальных образований (направлен письмом Минфина России от 30.04.2015 № 21-10-07/25518)**

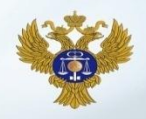

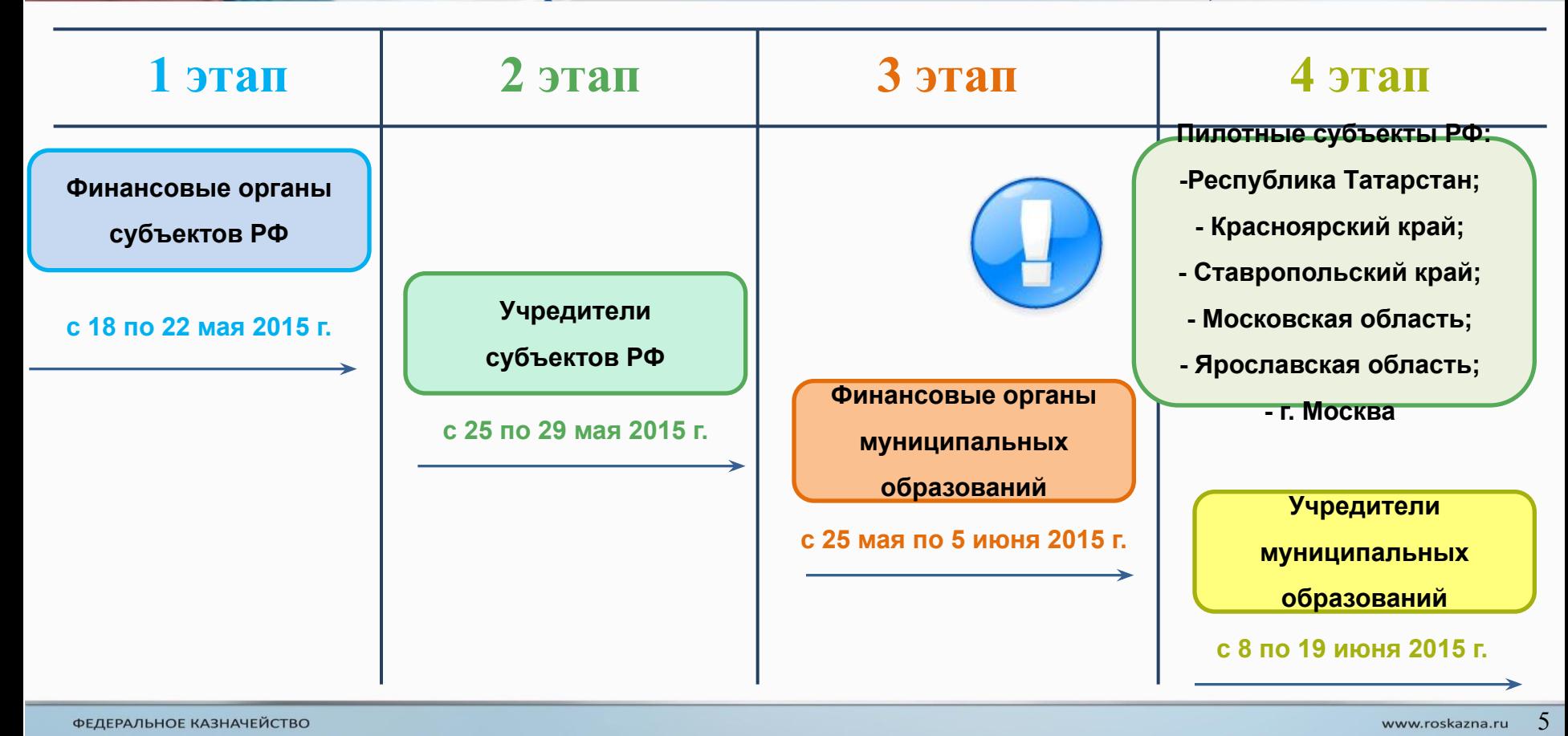

**График подключения финансовых органов и учредителей субъектов РФ и муниципальных образований (направлен письмом Минфина России от 30.04.2015 № 21-10-07/25518)**

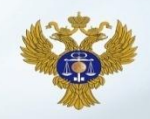

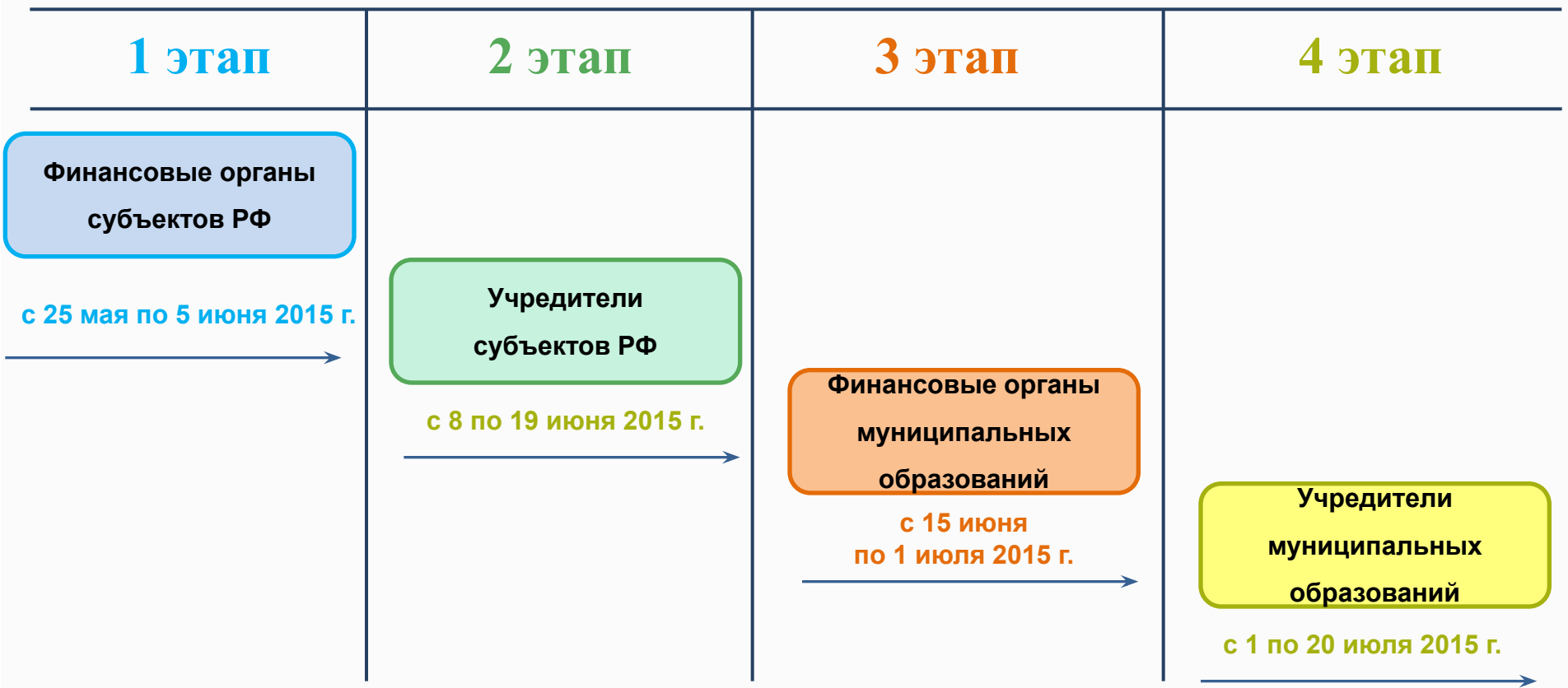

## **Порядок подключения организаций субъектов РФ и муниципальных образований**

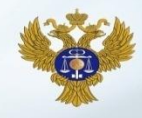

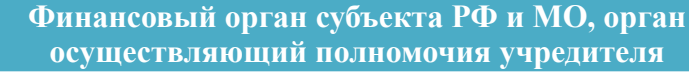

#### **Шаг 1**

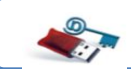

Получение квалифицированных сертификатов ЭП для пользователей в аккредитованном УЦ (при отсутствии)

#### **Шаг 2**

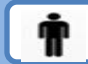

Заявка на подключение: ФИО, СНИЛС, полномочия пользователя

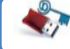

Сертификат ЭП пользователя

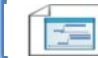

Запрос на выдачу специальных программных средств (СКЗИ)

#### **Шаг 5**

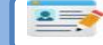

**A 30** 

Обеспечение соответствия АРМ пользователей требованиям

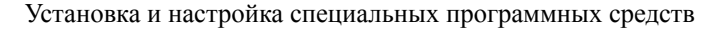

**Вход в «Личный кабинет» с использованием сертификата ЭП и доступ к функциям в соответствии с полномочиями**

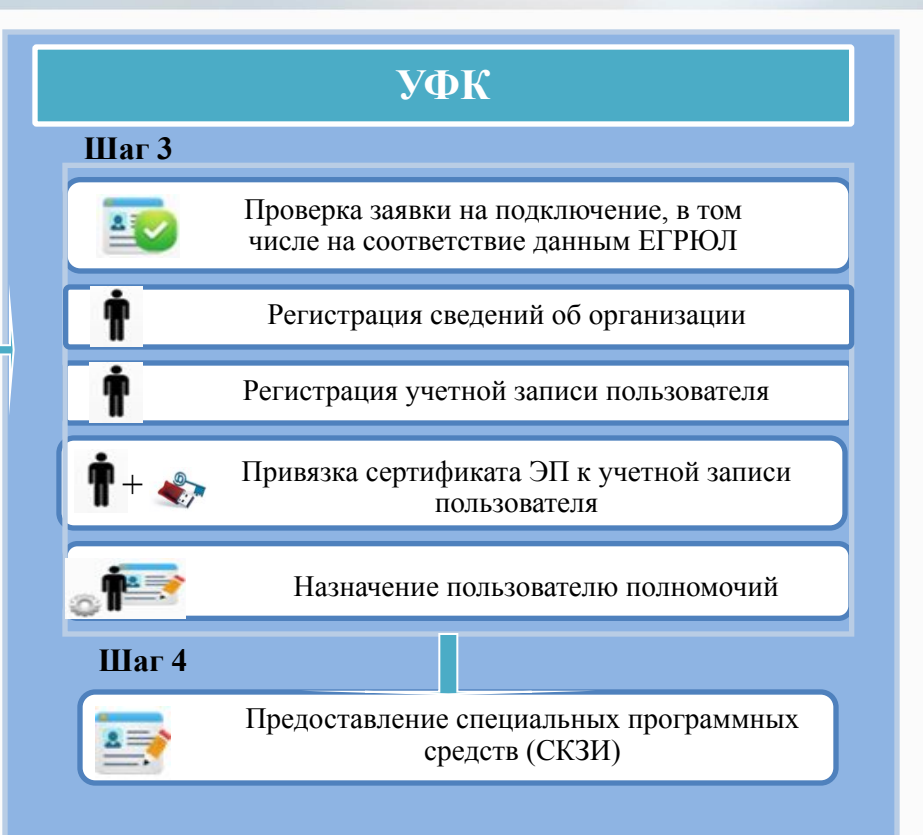

.<br>ЕДИНЫЙ ПОРТАЛ БЮДЖЕТНОЙ СИСТЕМЫ<br>РОССИЙСКОЙ ФЕДЕРАЦИИ ЭЛЕКТРОННЫЙ БЮДЖЕТ

7

**Ведение Базового (отраслевого) перечня государственных и муниципальных услуг и работ осуществляется в личном кабинете пользователя системы «Электронный бюджет»**

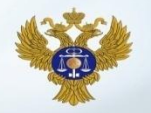

**Личный кабинет системы «Электронный бюджет»**

**Федеральные органы исполнительной власти в соответствии с приказом Минфина России от 16.06.2014 № 49н**

**в 2014 году обеспечено**

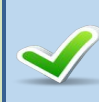

Формирование реестровых записей базовых (отраслевых) перечней государственных и муниципальных услуг и работ

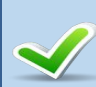

Направление реестровых записей базовых (отраслевых) перечней государственных и муниципальных услуг и работ на согласование в Минфин России (согласована 26 201 реестровая запись)

Утверждение 29 базовых (отраслевых) перечней государственных и муниципальных услуг и работ

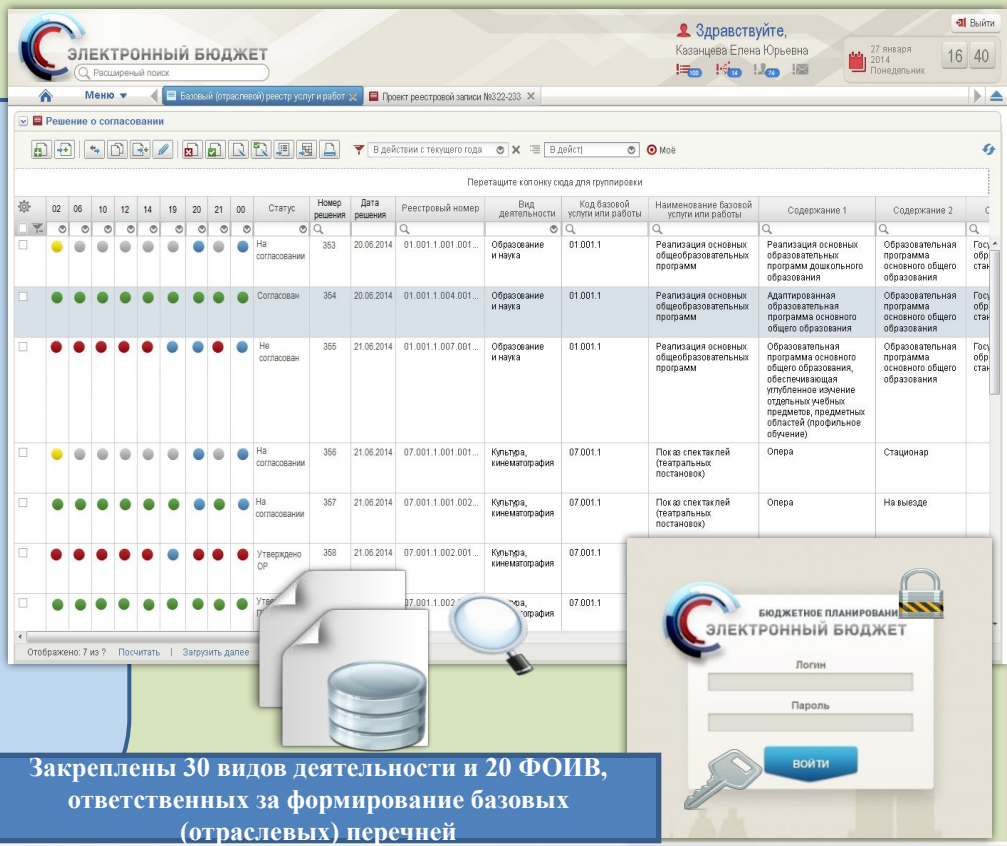

## **Представление информации в открытом доступе**

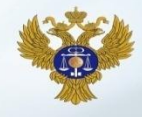

**Опубликовано 29 базовых (отраслевых) перечней** 

**государственных и муниципальных услуг и работ**

> Реализация основных профессиональных образовательных программ среднего профессионального образования - программ подготовки специалистов среднего звена на базе среднего общего образования

> > Услуга

110080

80.22.2 80.22.10.120

 $11.$ 

Her

Her 07.11.2014

Да

01.01.2014

Образование и наука

субъект Российской Федерации, Российская<br>Федерация

Плофессиональная облазовательная профессиональная ооразовательная<br>организация, Образовательная организация<br>высшего образования

Справочник форм (условий) оказания услуги

Бесплатно

Физические лица с огран чизические лица с ограниченными<br>возможностями здоровья, Физические лица<br>без ограниченных возможностей здоровья, Физические лица 11008018800100001000100

**Tues** 

платность

код оквад

код оклд ВИД ДЕЯТЕЛЬНОСТИ УЧРЕЖДЕНИЯ

ВИДЫ ППО ПРИНАДЛЕЖИТ 210 ФЗ

КАТЕГОРИЯ ПОТРЕБИТЕЛЕЙ

РЕЕСТРОВЫЙ НОМЕР УСЛУГИ **KOD YORYD** 

КОЛ ВИЛА ЛЕЯТЕЛЬНОСТИ

**ЛАТА УТВЕРЖЛЕНИЯ REЙCTBVET C** 

*DEЙCTRYET DC* 

АКТУАЛЬНОСТЬ НОМЕР БАЗОВОГО ПЕРЕЧНЯ вилы учасчитечкий

ОБЯЗАТЕЛЬНО ПРИНАДЛЕЖИТ 210

**УСЛОВИЯ (ФОРМЫ) ОКАЗАНИЯ**<br>УСЛУГИ

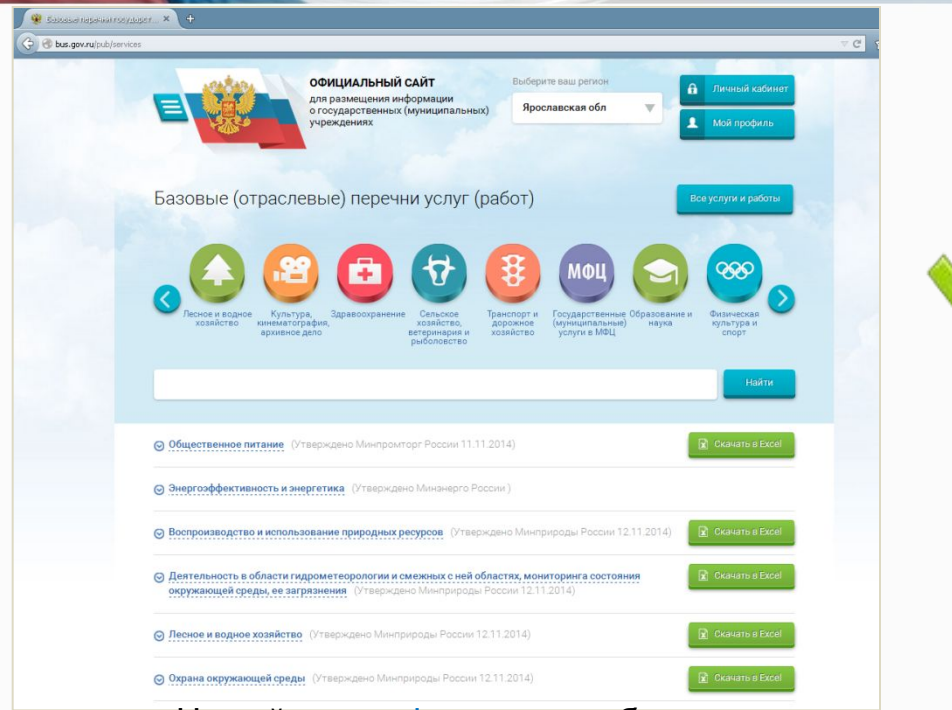

На сайте www.bus.gov.ru публикуются:

Базовые (отраслевые) перечни услуг и работ;

Ведомственные перечни услуг и работ.

## **Применение Базовых (отраслевых) и ведомственных перечней услуг и работ**

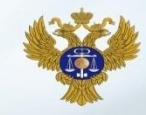

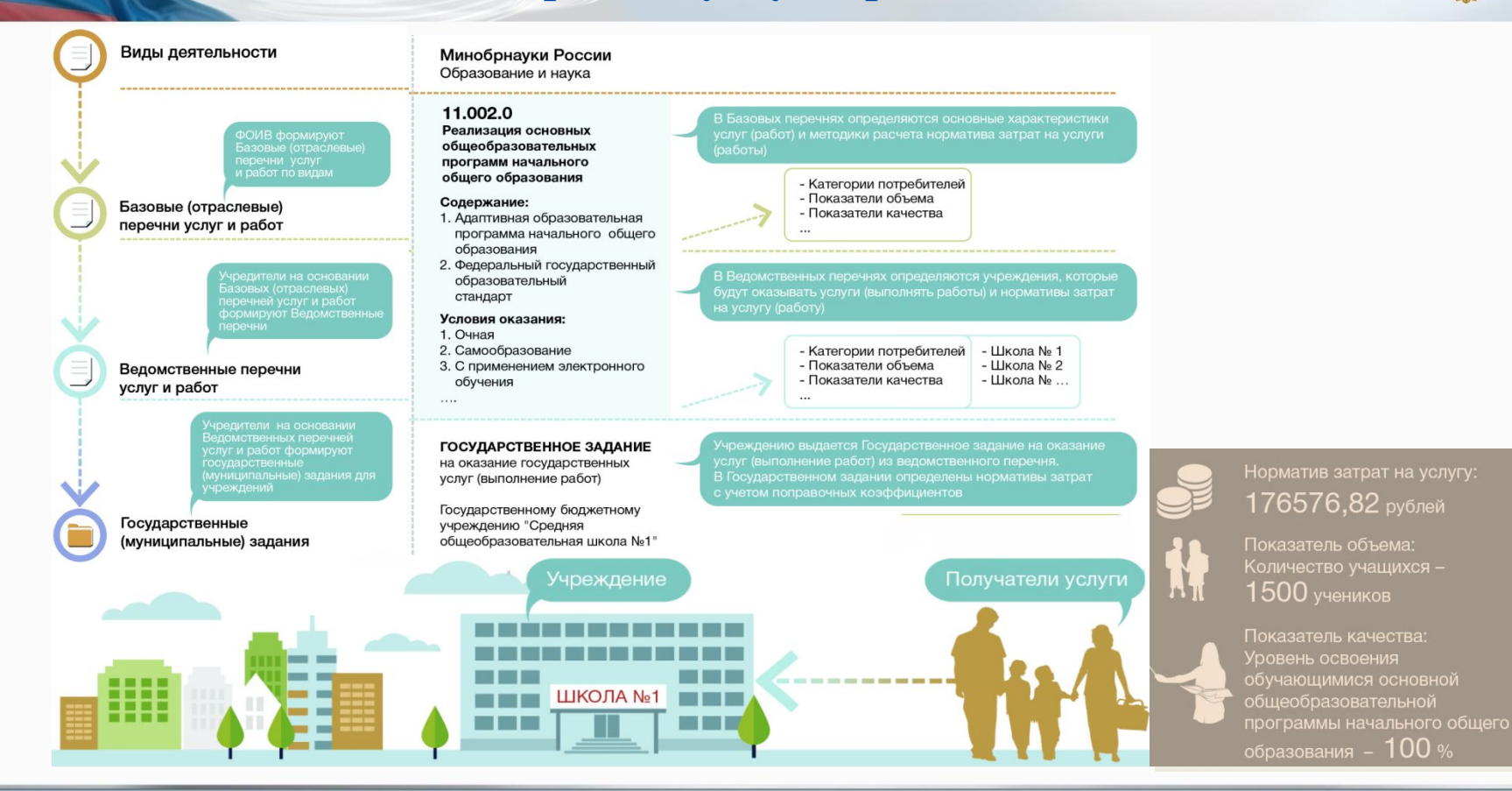

ФЕДЕРАЛЬНОЕ КАЗНАЧЕЙСТВО

## **Структура реестровой записи в Базовом (отраслевом) перечне услуг и работ**

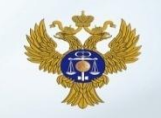

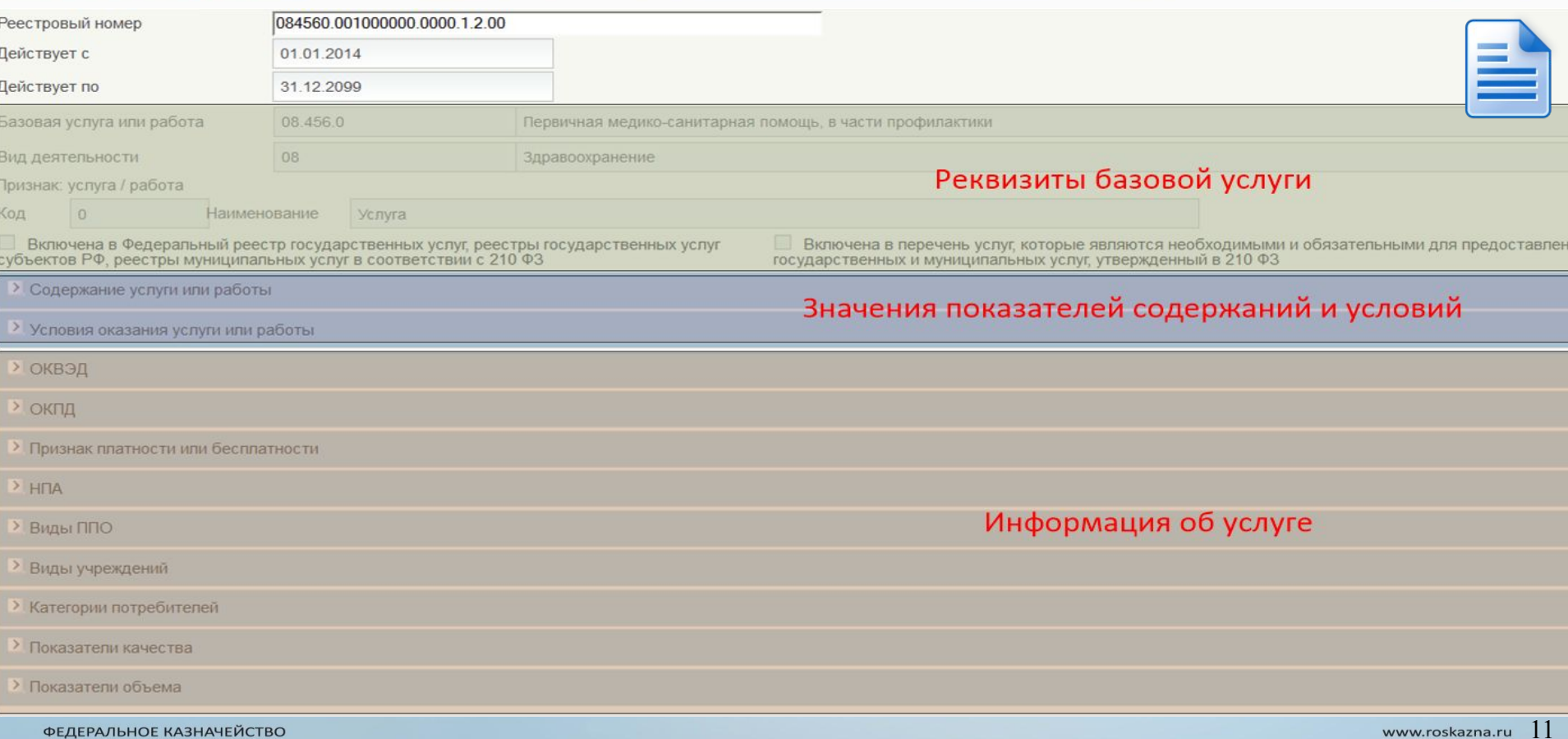

## **Формирование Заявки на внесение изменений в Базовый (отраслевой) перечень услуг и работ**

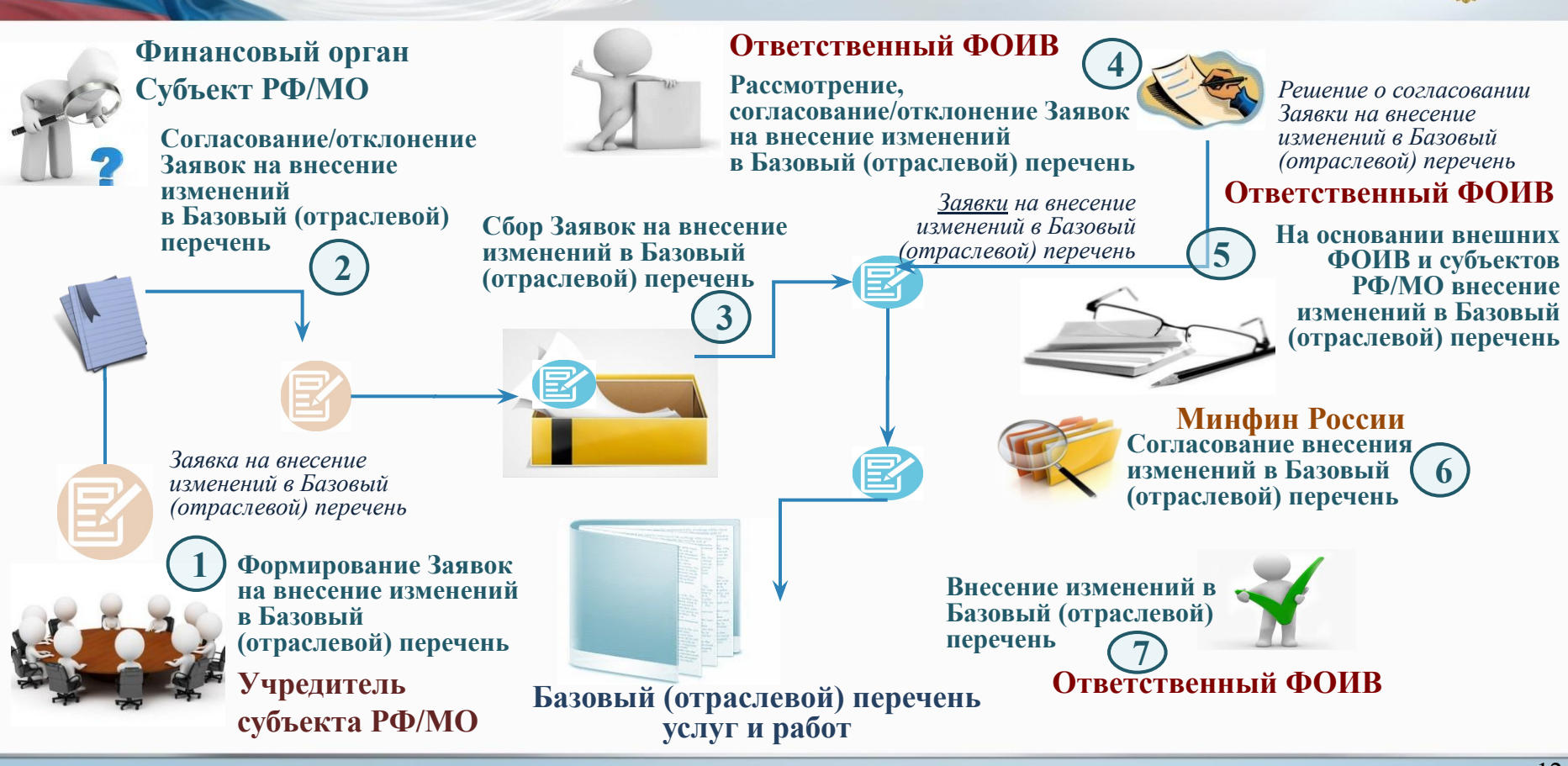

## **Виды Заявок на внесение изменений в Базовый (отраслевой) перечень услуг и работ**

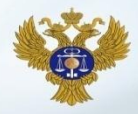

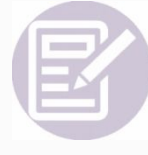

**1.** Заявка на изменение информации о государственной (муниципальной) услуге или работе

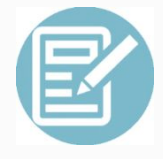

**2.** Заявка на изменение (дополнение) показателей государственной (муниципальной) услуги или работы

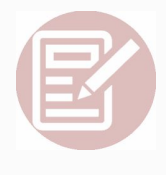

**3.** Заявка на исключение информации о государственной (муниципальной) услуге или работе

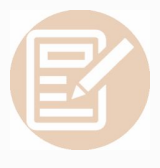

**4.** Заявка на добавление новой государственной (муниципальной) услуги или работы

- ❖ *изменение/добавление ОКВЭД;*
- ❖ *изменение ОКПД;*
- ❖ *изменение признака платности;*
- ❖ *изменение/добавление НПА;*
- ❖ *изменение/добавление Вида ППО;*
- ❖ *изменение/добавление категории потребителей;*
- ❖ *изменение/добавление показателей качества;*
- ❖ *изменение/добавление показателей объема.*
	- ❖ *изменение наименования услуги/работы;*
	- ❖ *изменение признака услуга или работа;*
	- ❖ *изменение характеристик содержания услуги или работы;*
	- ❖ *изменение характеристик условий оказания услуги или работы.*

*Прекращение срока действия реестровых записей* 

*Добавление реестровых записей на новую услугу*

## **Формирование Ведомственного перечня услуг и работ**

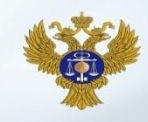

#### **Проекты реестровых записей Ведомственного перечня**

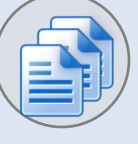

#### **Реестр записей базового (отраслевого) перечня услуг и работ**

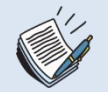

- ✔ **Информация по учреждениям**
- ✔ **Уточнение показателей качества**
- ✔ **Уточнение НПА**

Проекты реестровых записей Ведомственного перечня формируются на основании реестровых записей Базового (отраслевого) перечня с добавлением информации по учреждениям, дополнением показателями качества и НПА

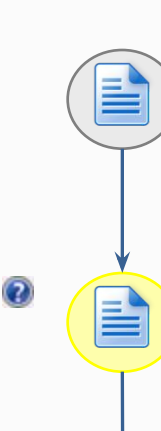

### **Согласование Проектов реестровых записей Ведомственного перечня услуг**

### **Ввод данных**

- Формирование Проектов реестровых записей

### **Согласующий**

- Согласование Проектов реестровых записей

#### **Утверждающий**

- Утверждение и подписание ЭП Проектов реестровых записей Ведомственного перечня

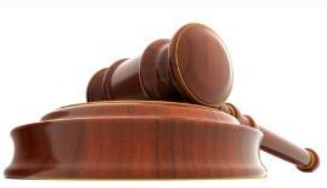

**Заявка учредителя на подключение к компоненте системы «Электронный бюджет» для ведения ведомственных перечней и формирования предложений о внесении изменений в Базовые (отраслевые) перечни**

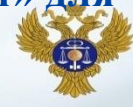

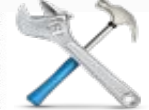

Форма заявки на подключение к компонентам системы «Электронный бюджет» для веления веломственных перечней и формирование предложений о внесении изменений в базовые перечни

> (указывается наименование органа Федерального казначейства)

Приложение № 2

Con  $($ пол

к письму Министерства финансов Российской Федерации  $2015$  r. No

ЗАЯВКА на подключение к компонентам системы «Электронный бюджет» для ведения ведомственных перечней и формирования предложений о внесении изменений в базовые перечни

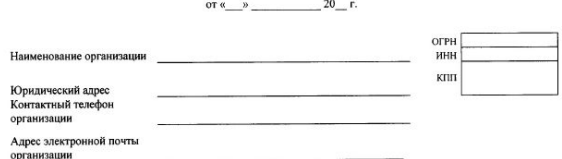

Прошу осуществить подключение организации и/или регистрацию (изменение) данных об указанных пользователях к компонентам системы «Электронный бюджет» для ведения ведомственных перечней и формирования предложений о внесении изменений в базовые перечни в соответствии с настоящей заявкой (Приложения \_\_\_\_ шт):

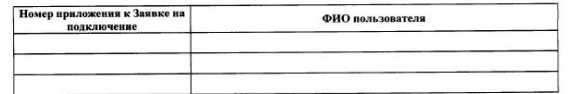

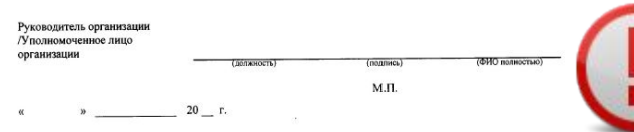

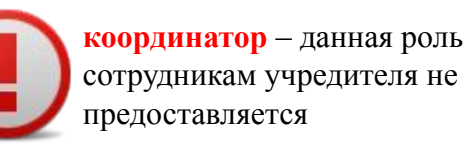

**В заявке указываются полномочия сотрудников по работе в системе «Электронный бюджет», в том числе:**

Приложение № к Заявке на подключение к компонентам системы «Электронный бюджет» для ведения ведомственных перечней и формирования предложений о внесении изменений в базовые перечни

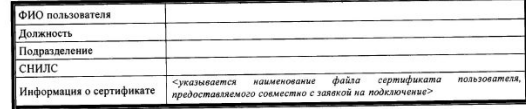

 $\mathcal{L}$ 

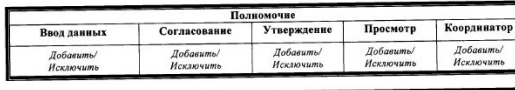

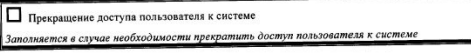

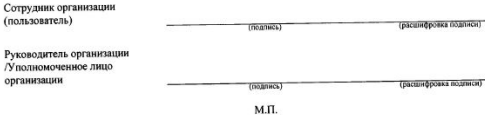

**ввод данных** – предоставляется сотруднику, осуществляющему создание и наполнение ведомственного перечня и создание и наполнение заявки на внесение изменений в Базовый (отраслевой) перечень

**согласование** – предоставляется сотруднику, который осуществляет согласование документов в системе;

**утверждение** – предоставляется сотруднику, который осуществляет утверждение (подписание) документов в системе;

**просмотр** – предоставляется сотруднику для просмотра документов, созданных сотрудниками его учреждения, без возможности редактирования; **Заявка финансового органа на подключение к компоненте системы «Электронный бюджет» для ведения ведомственных перечней и формирования предложений о внесении изменений в Базовые (отраслевые) перечни**

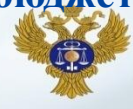

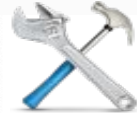

Форма заявки на подключение к компонентам системы «Электронный бюджет» для веления веломственных перечней и формирование предложений о внесении изменений в базовые перечни

> (указывается наименование органа Федерального казначейства)

ЗАЯВКА на подключение к компонентам системы «Электронный бюджет» для ведения ведомственных перечней и формирования предложений о внесении изменений в базовые перечни

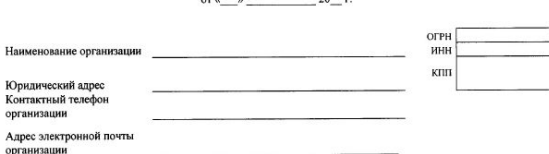

Прошу осуществить подключение организации и/или регистрацию (изменение) данных об указанных пользователях к компонентам системы «Электронный бюджет» для ведения ведомственных перечней и формирования предложений о внесении изменений в базовые перечни в соответствии с настоящей заявкой (Приложения \_\_\_\_ шт):

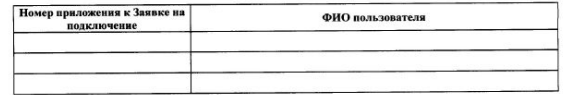

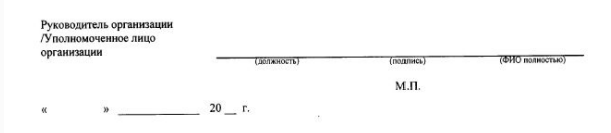

Приложение № 2 к письму Министерства финансов Российской Федерации  $2015$  r. No

> ФИО пользователя Лолжность Подразделение снилс nonvionamen <указывается наименование файла сертификата Информация о сертификате предоставляемого совместно с заявкой на подключение>

 $\mathcal{L}$ 

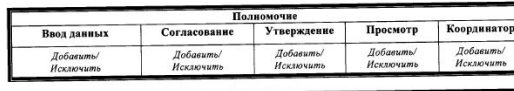

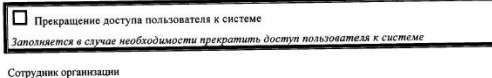

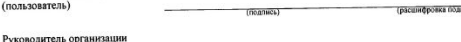

Уполномоченное лицо организации

 $(n<sub>0</sub> n)$ 

м.п.

**координатор** – предоставляется сотруднику, назначающему ответственного исполнителя за прием и обработку поступившей от учредителя заявки на внесение изменений в Базовый (отраслевой) перечень

**В заявке указываются полномочия сотрудников по работе в системе «Электронный бюджет», в том числе:**

Приложение № к Заявке на подключение к компонентам системы «Электронный бюджет» для ведения ведомственных перечней и формирования предложений о внесении изменений в базовые перечни

**ввод данных** – предоставляется сотруднику, осуществляющему создание Решение финансового органа о согласовании или отклонении заявки учредителя на внесение изменений в Базовый (отраслевой) перечень

**согласование** – предоставляется сотруднику, который осуществляет согласование Решения финансового органа о согласовании или отклонении заявки учредителя на внесение изменений в Базовый (отраслевой) перечень

**утверждение** – предоставляется сотруднику, который осуществляет утверждение (подписание) Решения финансового органа о согласовании или отклонении заявки учредителя на внесение изменений в Базовый (отраслевой) перечень;

**просмотр** – предоставляется сотруднику для просмотра документов, созданных сотрудниками его учреждения, без возможности редактирования;

**Соответствие перечня ролей доступа, настроенных в системе «Электронный бюджет» ролям, указанным в формах заявок на подключение к отдельным компонентам системы «Электронный бюджет»** 

**на подключение финансовых органов субъектов Российской Федерации, финансовых органов муниципальных образований к компонентам системы «Электронный бюджет» для согласования предложений о внесении изменений в базовые перечни** 

**Заявка** 

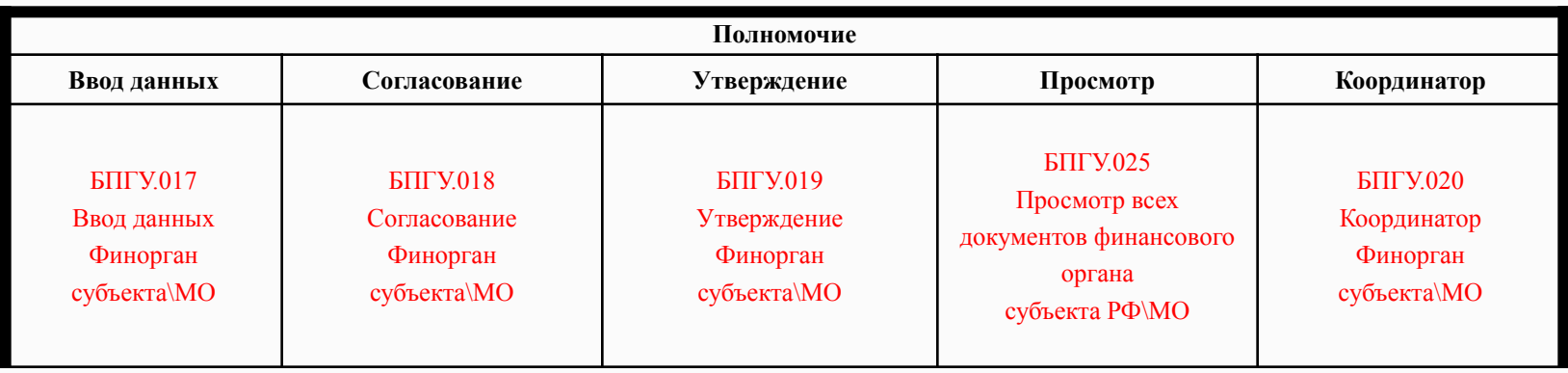

**Соответствие перечня ролей доступа, настроенных в системе «Электронный бюджет» ролям, указанным в формах заявок на подключение к отдельным компонентам системы «Электронный бюджет»** 

**Заявка** 

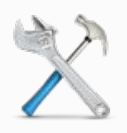

**на подключение органов, осуществляющих полномочия учредителя к компонентам системы «Электронный бюджет»для ведения ведомственных перечней и формирования предложений о внесении изменений в базовые перечни** 

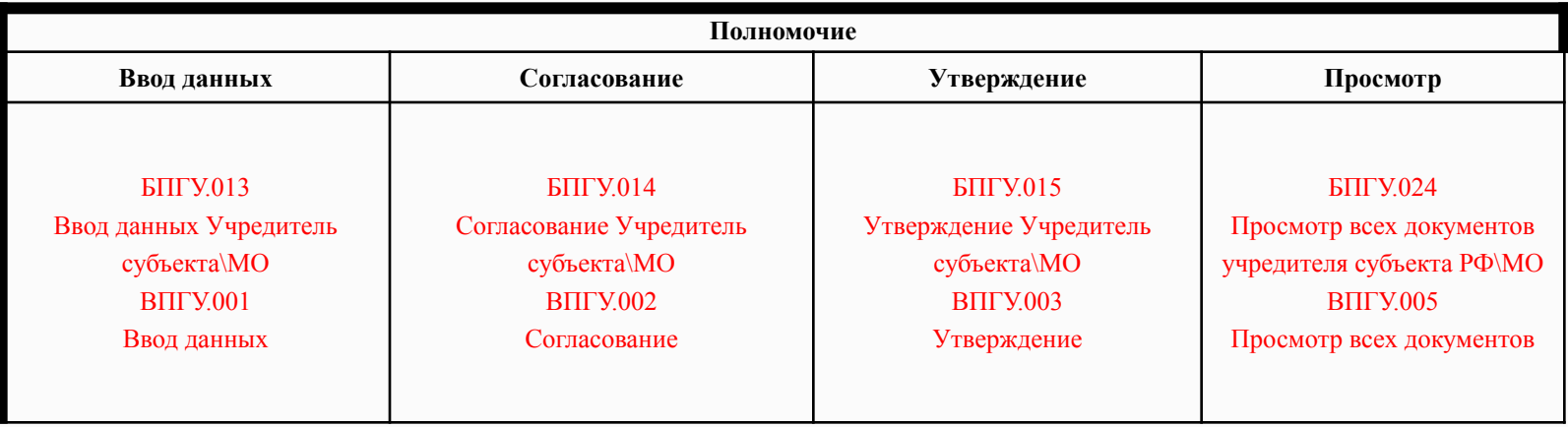

#### **Мониторинг о подключения пользователей к системе «Электронный бюджет»**

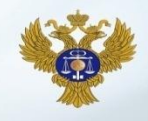

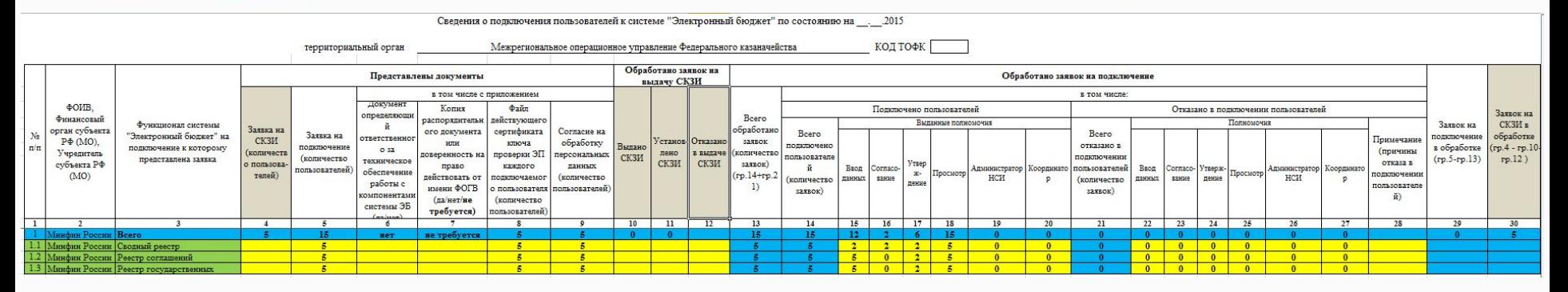

**Сведения о подключении пользователей к системе «Электронный бюджет» представляются еженедельно в четверг к 16.00, для пилотных субъектов РФ начиная с 21.05.2015, для остальных субъектов РФ с 28.05.2015.**

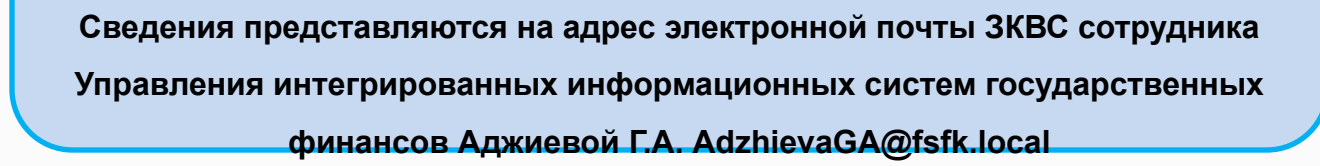

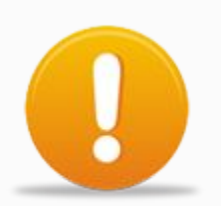

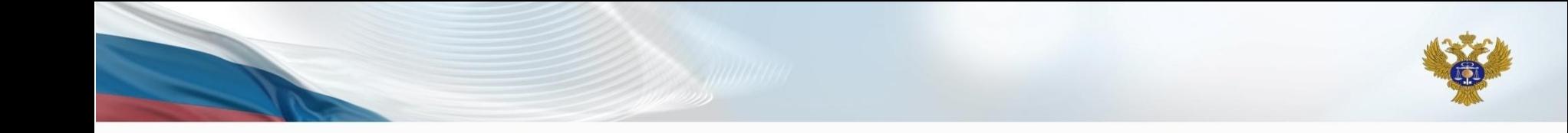

# **Спасибо за внимание!**